Infraestructura de Datos Espaciales de España

El portal de acceso a la información geográfica de España

# **SobreIDEs**

http://www.idee.es/boletin-sobre-ides

Marzo 2018, nº 126

### Contenido

SOBIERNO MINISTERIO

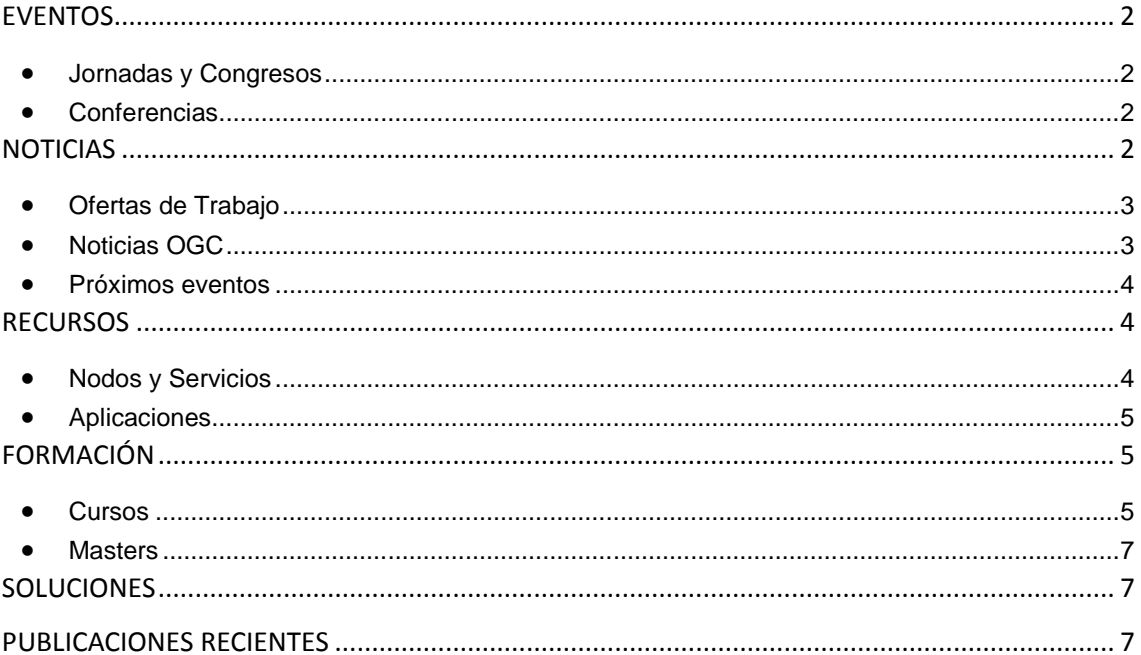

TDEE

#### El portal de acceso a la información geográfica de España

## <span id="page-1-0"></span>**EVENTOS**

**SOBIERNO** 

MINISTERIO<br>DE FOMENTO

#### <span id="page-1-1"></span>*Jornadas y Congresos*

- [3er gvSIG Festival](http://www.gvsig.com/es/eventos/gvsig-festival/3er-gvsig-festival) 21 y 22 de marzo de 2018. Online. Fecha límite de envío de propuestas el 21 de defebrero de 2018
- [VIII Congreso Nacional de Innovación y Servicios Públicos.](http://www.cnis.es/) 4 y 5 de abril, en la sede de la [Fábrica Nacional de Moneda y Timbre](http://www.fnmt.es/) en Madrid, en la calle Doctos Esquerdo, 36.
- Las [Jornadas de SIG libre,](http://www.sigte.udg.edu/jornadassiglibre) organizadas por el Servicio de Sistemas de Información Geográfica y Teledetección [\(SIGTE\)](http://www.sigte.udg.edu/) de la Universitat de Girona. 7 y 8 de junio de 2018 en la Facultat de Lletres i Turisme de la Universitat de Girona.
- [Geomática Andina 2018](http://geo.sofexamericas.com/index.html) 18 -19 de Junio de 2018. Bogotá Colombia
- [Congreso FOSS4GIS](https://foss4g-europe.osgeopt.pt/) en Europa 2018 se celebra en [Guimarães](https://es.wikipedia.org/wiki/Guimar%C3%A3es) [\(Portugal\)](https://es.wikipedia.org/wiki/Portugal) del 17 al 19 de julio.
- <span id="page-1-2"></span>Octava edición del evento [MundoGEO#Connect,](http://mundogeoconnect.com/2018/) 15 y 17 de mayo en San Pablo, Brasil

#### *Conferencias*

- [13ª Conferencia anual sobre aspectos digitales del Patrimonio Cartográfico](http://cartography.web.auth.gr/ICA-Heritage/Madrid2018/) (*Digital Approaches to Cartographic Heritage*) del 18 al 20 de abril de 2018 en Instituto Geográfico Nacional (Madrid)
- [LARS 2018](https://www.lars.cl/) Entre el 03 y el 06 de abril de 2018. Av. Diego Barros Ortiz 2300, Santiago, Pudahuel, Región Metropolitana, Chile.
- [Conferencia INSPIRE 2018;](https://inspire.ec.europa.eu/conference2018) *[Inspire Users: Make it work together](https://inspire.ec.europa.eu/conference2018/call-for-submissions)*. Del 18 al 21 de septiembre en Amberes (Bélgica). Ampliado el plazo para el envío de propuestas hasta el 15 de abril de 2018.
- El [FME World Tour 2018](http://www.conterra.es/fmewt) en España: 10 de abril en Bilbao, 11 de abril en Barcelona y 12 de abril en Madrid.

# <span id="page-1-3"></span>**NOTICIAS**

- Audiencia pública del nuevo borrador del Real Decreto que desarrolla la [Ley 37/2007,](https://boe.es/buscar/act.php?id=BOE-A-2007-19814) de 16 de noviembre, modificada por la [Ley 18/2015](http://www.boe.es/boe/dias/2015/07/10/pdfs/BOE-A-2015-7731.pdf) sobre reutilización de la información del sector público (RISP), que sustituiría al Real Decreto actualmente vigente. Fecha fin de presentación de observaciones: 20 de marzo 2018
- Nueva norma española UNE 148004:2018 [«Información geográfica -](http://www.aenor.es/aenor/normas/buscadornormas/buscadornormas.asp?) Datos geográficos [abiertos»](http://www.aenor.es/aenor/normas/buscadornormas/buscadornormas.asp?), elaborada y aprobada por el [CTN148](https://www.aenor.es/aenor/normas/ctn/fichactn.asp?codigonorm=CTN%20148) «Información geográfica digital».
- El [Instituto Panamericano de Geografía e Historia](http://www.ipgh.org/) (IPGH) convoca «Premio a la mejor tesis de Maestría en Cartografía, Geodesia o Información Geográfica» y la segunda edición del «Premio Pedro Vicente Maldonado» a la mejor tesis de doctorado en los mismos temas. Solicitudes hasta 30 de junio de 2018. [Más información](http://comisiones.ipgh.org/CARTOGRAFIA/Premio.html)
- [«Revista Cartográfica» abre convocatoria para el envío de artículos sobre tendencias y](http://www.nosolosig.com/noticias/957-revista-cartografica-abre-convocatoria-para-el-envio-de-articulos-sobre-tendencias-y-perspectivas-de-la-informacion-geografica)  [perspectivas de la Información Geográfica.](http://www.nosolosig.com/noticias/957-revista-cartografica-abre-convocatoria-para-el-envio-de-articulos-sobre-tendencias-y-perspectivas-de-la-informacion-geografica) Día límite de recepción de artículos 16 de abril de 2018.
- [Actualización de las coordenadas ETRS89](http://www.ign.es/web/resources/docs/IGNCnig/Noticia_ERGNSS_ETRF00.pdf)
- [Concurso de Narrativa Breve 2018.](http://www.ign.es/web/ign/portal/concurso) Plazo de presentación hasta el 13 de abril

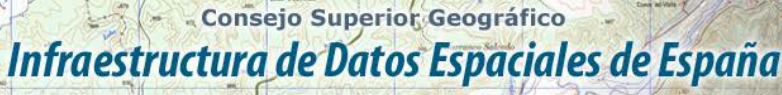

El portal de acceso a la información geográfica de España

#### <span id="page-2-0"></span>*Ofertas de Trabajo*

GOBIERNO<br>DE ESPAÑA

MINISTERIO

- [Analista Funcional](http://www.geograma.com/2017/10/04/estamos-contratando-buscamos-un-analista-funcional/) (Geograma) Madrid
- [Técnico en GIS](https://mappinggis.com/empleo-gis/) (Virtual Intelligence) Gijón
- [Técnico Formación –](http://www.esri.es/oferta-de-empleo/tecnico-formacion-desarrollo-gis/) Desarrollo GIS [\(Esri, España\)](http://www.esri.es/) Madrid
- [Técnico Senior Servicios Profesionales](http://www.esri.es/oferta-de-empleo/tecnico-senior-servicios-profesionales/) [\(Esri, España\)](http://www.esri.es/) Madrid
- [Course Developer](https://www.gisjobs.com/listing.php?listing=job&id=Zeh1FiJ2oF-d8wVUCiPahmUjGZfdMfvzjCoOLYFZsD3o0M8qVM) (*[ESRI](https://www.gisjobs.com/search.php?listing=job&emp=ESRI&id=Zeh1FiJ2oF-d8wVUCiPahmUjGZfdMfvzjCoOLYFZsD3o0M8qVM&sortby=activationdate&orderby=DESC) ) Redlands, CA, USA*
- [Geospatial Lead Analyst](https://www.gisjobs.com/listing.php?listing=job&id=dU9xTm2_JgTESmHTJvOqvssGd6wJfsbib-GVlwVUCCnjPV2meF) (*[The Davey Tree Expert Co](https://www.gisjobs.com/search.php?listing=job&emp=The+Davey+Tree+Expert+Co&id=dU9xTm2_JgTESmHTJvOqvssGd6wJfsbib-GVlwVUCCnjPV2meF&sortby=activationdate&orderby=DESC)*) *Alpharetta, GA, USA*
- [Assistant Geographic Information Systems \(GIS\) Specialist](https://www.gisjobs.com/listing.php?listing=job&id=_lmyTkCR7QVl4_5R6wC-Ldiad4zHyDgxPsVwDlbz2WLUWEzQ12) (*[Metro](https://www.gisjobs.com/search.php?listing=job&emp=Metro&id=_lmyTkCR7QVl4_5R6wC-Ldiad4zHyDgxPsVwDlbz2WLUWEzQ12&sortby=activationdate&orderby=DESC)*) *Portland, OR,*, USA
- [Geospatial Analyst](https://www.gisjobs.com/listing.php?listing=job&id=gfYrC4f9U4aa9OLqp7lxaqjHJn00em_lsYDUQISyBSyyv-PK50) (*[The Davey Tree Expert Co\)](https://www.gisjobs.com/search.php?listing=job&emp=The+Davey+Tree+Expert+Co&id=gfYrC4f9U4aa9OLqp7lxaqjHJn00em_lsYDUQISyBSyyv-PK50&sortby=activationdate&orderby=DESC) Alpharetta, GA, USA*
- [GIS Land Records Specialist](https://www.gisjobs.com/listing.php?listing=job&id=PlRyIwY9zcS2NIM0sIrPT1OX6tMtE-5ikLHT8uQvxwl-4YZlve) (*[Loudoun County Government\)](https://www.gisjobs.com/search.php?listing=job&emp=Loudoun+County+Government&id=PlRyIwY9zcS2NIM0sIrPT1OX6tMtE-5ikLHT8uQvxwl-4YZlve&sortby=activationdate&orderby=DESC) Leesburg, VA, USA*
- [GIS Developer](https://www.gisjobs.com/listing.php?listing=job&id=pTj5H0zn3YmZZM_taY3XHQcaiCc6ZJYcq77YWu_NgmA6YzoYmf) *[\(The Davey Tree Expert Co\)](https://www.gisjobs.com/search.php?listing=job&emp=The+Davey+Tree+Expert+Co&id=pTj5H0zn3YmZZM_taY3XHQcaiCc6ZJYcq77YWu_NgmA6YzoYmf&sortby=activationdate&orderby=DESC) Dallas, TX, USA*
- [Util Systems Technician](https://www.gisjobs.com/listing.php?listing=job&id=EY3KkfqdIpBrN4irpNRiOe2Q43jmVi8n70Xf5biBrKT5D1kSD1) (*[The Davey Tree Expert Co](https://www.gisjobs.com/search.php?listing=job&emp=The+Davey+Tree+Expert+Co&id=EY3KkfqdIpBrN4irpNRiOe2Q43jmVi8n70Xf5biBrKT5D1kSD1&sortby=activationdate&orderby=DESC) ) Bangor, ME, USA*
- [Civil Engineering CAD Technician](https://www.gisjobs.com/listing.php?listing=job&id=vMsYa-huPT_v9wAsRjiYesy9bIobTufd6x17v9q-QpuOMV6s4c) (*[Metro Consulting Associates\)](https://www.gisjobs.com/search.php?listing=job&emp=Metro+Consulting+Associates&id=vMsYa-huPT_v9wAsRjiYesy9bIobTufd6x17v9q-QpuOMV6s4c&sortby=activationdate&orderby=DESC) Plymouth, MI, USA*
- [GIS Coordinator](https://www.gisjobs.com/listing.php?listing=job&id=K2XHQ2zXZxv1K7DNMrgA540kwNNAasAKjmgZcGL136RC2idCAk) (*[City of Hinesville](https://www.gisjobs.com/search.php?listing=job&emp=City+of+Hinesville&id=K2XHQ2zXZxv1K7DNMrgA540kwNNAasAKjmgZcGL136RC2idCAk&sortby=activationdate&orderby=DESC) ) Hinesville, GA, USA*
- [GIS Analyst](https://www.gisjobs.com/listing.php?listing=job&id=O30NZOZlISYW9kXdCK8Iu7-lKwqiWOczG2buF0FcGrYECJI4hE) (*[County of Sonoma\)](https://www.gisjobs.com/search.php?listing=job&emp=County+of+Sonoma&id=O30NZOZlISYW9kXdCK8Iu7-lKwqiWOczG2buF0FcGrYECJI4hE&sortby=activationdate&orderby=DESC) Santa Rosa, CA, USA*
- [GIS Application Developer](https://www.gisjobs.com/listing.php?listing=job&id=B2bRLLwo2DH4dtxxS1AlOVYd3YMp_hbB-dhKPEZF7ux-OVwuLX) (*[InfoGeographics, Inc.\)](https://www.gisjobs.com/search.php?listing=job&emp=InfoGeographics%2C+Inc.&id=B2bRLLwo2DH4dtxxS1AlOVYd3YMp_hbB-dhKPEZF7ux-OVwuLX&sortby=activationdate&orderby=DESC) Traverse City, MI, USA*
- [Geospatial Programmer](https://www.gisjobs.com/listing.php?listing=job&id=_a2sPzgtZJe4-gAtrjYxVNv-idNs_g9-g0qWnxda7i55oumGE_) (*[Land IQ\)](https://www.gisjobs.com/search.php?listing=job&emp=Land+IQ&id=_a2sPzgtZJe4-gAtrjYxVNv-idNs_g9-g0qWnxda7i55oumGE_&sortby=activationdate&orderby=DESC) Sacramento, CA, USA*
- [GIS Analyst](https://www.gisjobs.com/listing.php?listing=job&id=E4AL9wIFwNOaaavi9opcSLZXtAJ7IUObNdNLzjeVXSVXTe6Qtj) (*[Clark County\)](https://www.gisjobs.com/search.php?listing=job&emp=Clark+County&id=E4AL9wIFwNOaaavi9opcSLZXtAJ7IUObNdNLzjeVXSVXTe6Qtj&sortby=activationdate&orderby=DESC) Vancouver, WA, USA*
- [GIS Director](https://www.gisjobs.com/listing.php?listing=job&id=lWEPZi3DpPr4RZz7fIrepSxROcPAul1F7uiVCamRPDJvr9qxGI) (*[Sobba Group\)](https://www.gisjobs.com/search.php?listing=job&emp=Sobba+Group&id=lWEPZi3DpPr4RZz7fIrepSxROcPAul1F7uiVCamRPDJvr9qxGI&sortby=activationdate&orderby=DESC) Fresno, CA, USA*
- [GIS Technician](https://www.gisjobs.com/listing.php?listing=job&id=WpHR6VgjFt6Q6E4cQmGCFoKTTuvCY-6JoBpikvrQPmvKQnMvAh) (*[UDC\)](https://www.gisjobs.com/search.php?listing=job&emp=UDC&id=WpHR6VgjFt6Q6E4cQmGCFoKTTuvCY-6JoBpikvrQPmvKQnMvAh&sortby=activationdate&orderby=DESC) Tampa, FL, USA*
- [GIS Intern](https://www.gisjobs.com/listing.php?listing=job&id=mViBceUhuRxx2E7Hdb6MPldakAudRje35nt7rbdMTB9J54f95_) (*[Macfadden\)](https://www.gisjobs.com/search.php?listing=job&emp=Macfadden&id=mViBceUhuRxx2E7Hdb6MPldakAudRje35nt7rbdMTB9J54f95_&sortby=activationdate&orderby=DESC) WASHINGTON, DC, USA*
- [GIS Technician](https://www.gisjobs.com/listing.php?listing=job&id=GIa23NAPQtOs7TdgwZws4CbzeVVKDVD-sE0jfpYWIBdDjgKF67) (*[UDC\)](https://www.gisjobs.com/search.php?listing=job&emp=UDC&id=GIa23NAPQtOs7TdgwZws4CbzeVVKDVD-sE0jfpYWIBdDjgKF67&sortby=activationdate&orderby=DESC) Waukesha, WI, USA*
- [GIS Specialist \(Ref: 3761\)](https://www.gisjobs.com/listing.php?listing=job&id=_92mdoQYsTEuwW4IxStk0eoKCD4u5PT4MKfPYVBfD6zZRswc-P) (*[Professional Technology Integration, ...](https://www.gisjobs.com/search.php?listing=job&emp=Professional+Technology+Integration%2C+Inc.&id=_92mdoQYsTEuwW4IxStk0eoKCD4u5PT4MKfPYVBfD6zZRswc-P&sortby=activationdate&orderby=DESC) ) Herndon, VA, USA*
- [GIS Product Developer](http://www.earthworks-jobs.com/rsgis/tcarta18031.html) (Tcarta) Bristol, UK

### <span id="page-2-1"></span>*Noticias OGC*

20/02/2018 OGC solicita comentarios sobre su propuesta de estándar ['SensorThings API](http://www.opengeospatial.org/pressroom/pressreleases/2739)  Parte 2 - [Tareas principales'](http://www.opengeospatial.org/pressroom/pressreleases/2739) para su uso en el Internet de las cosas 27/02/2018 [OGC](http://www.opengeospatial.org/) solicita [comentarios sobre el documento](http://www.opengeospatial.org/pressroom/pressreleases/2734) ['GML](http://www.opengeospatial.org/pressroom/pressreleases/2734) en [JPEG 2000](http://www.opengeospatial.org/pressroom/pressreleases/2734) Encoding Standard' [\(GMLJP2 v2.1\).](http://www.opengeospatial.org/pressroom/pressreleases/2734) Mas [información](http://blog-idee.blogspot.com.es/2018/03/ogc-pide-comentarios-sobre-gml-en.html) 28/02/2018 [OGC solicita información para orientar](http://www.opengeospatial.org/pressroom/pressreleases/2745) el Estudio del Desarrollo del Concepto [de Interoperabilidad de Desastres.](http://www.opengeospatial.org/pressroom/pressreleases/2745) 01/03/2018 OGC solicita comentarios sobre la propuesta de [estándar de seguridad de](http://www.opengeospatial.org/pressroom/pressreleases/2746)  [servicios web.](http://www.opengeospatial.org/pressroom/pressreleases/2746) 06/03/2018 [OGC se une a ApacheCon como socio de la comunidad y líder de seguimiento](http://www.opengeospatial.org/pressroom/pressreleases/2750)  [geoespacial](http://www.opengeospatial.org/pressroom/pressreleases/2750) 07/03/2018 [OGC publica informes de ingeniería Testbed 13](http://www.opengeospatial.org/pressroom/pressreleases/2751)

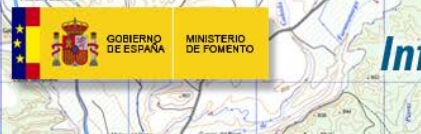

#### - Consejo Superior Geográfico Infraestructura de Datos Espaciales de España

El portal de acceso a la información geográfica de España

#### <span id="page-3-0"></span>*Próximos eventos*

- [2018 March OGC TC/PC Meetings -](http://www.opengeospatial.org/event/1803tc) Orleans, France. 19-23 de marzo de 2018
- [GeoSmart Asia and Locate '18.](http://www.opengeospatial.org/node/2715) 9-11 de abril de 2018
- [Commercial UAV Expo Europe.](http://www.opengeospatial.org/node/2712) 10-12 de abril de 2018
- [GEOINT 2018 Symposium](http://www.opengeospatial.org/event/180422Geoint) 22-25 de abril de 2018
- [3D Geospatial Modeling & Simulation Summit III @ GEOINT](http://www.opengeospatial.org/node/2756) 25 de abril de 2018
- [3D Geospatial M&S Summit 3](http://www.opengeospatial.org/event/1804253dgmss3) 25 de abril de 2018
- [GEO Business 2018.](http://www.opengeospatial.org/node/2691) 22-23 de mayo de 2018
- [ISO/TC211 Meeting.](http://www.opengeospatial.org/node/2701) 28 de mayo al 1 de junio de 2018
- June '18 [OGC TC/PC Meetings -](http://www.opengeospatial.org/event/1806tc) Fort Collins, CO, USA. 4-8 de junio de 2018
- [SPAR 3D Expo & Conference.](http://www.opengeospatial.org/node/2690) 5-7 de junio de 2018
- [AEC Next Technology Expo + Conference.](http://www.opengeospatial.org/node/2708) 5-7 de junio de 2018
- September ['18 OGC TC/PC Meetings -](http://www.opengeospatial.org/event/1809tc) Stuttgart, Germany. 10-14 de septiembre de 2018
- [2018 International Workshop on Big Geospatial Data and Data Science \(BGDDS 2018\)](http://www.opengeospatial.org/node/2725) 22- 23 de septiembre de 2018
- [ApacheCon 2018 -](http://www.opengeospatial.org/node/2740) Geospatial Track 24-27 de septiembre de 2018
- [Geo Delft Conference 2018.](http://www.opengeospatial.org/node/2719) 1-5 de octubre de 2018.
- [Geography2050: Powering our Future Planet](http://www.opengeospatial.org/2018Geography2050) 15-16 de noviembre de 2018.
- [Inaugural United Nations World Geospatial Information Congress](http://www.opengeospatial.org/GIWorldCongress) 19-21 de noviembre de 2018.
- December '18 [Charlotte, North Carolina, USA](http://www.opengeospatial.org/event/1812tc) 10-14 de diciembre de 2018.

### <span id="page-3-1"></span>**RECURSOS**

#### <span id="page-3-2"></span>*Nodos y Servicios*

- Actualizado el [Servicio de Seccionado del INE](http://servicios.internet.ine.es/WMS/WMS_INE_SECCIONES_G01/MapServer/WMSServer?Request=GetCapabilities&service=WMS) con los datos correspondientes a 1 de enero de 2018
- [WFS Series de vegetación 10000 e](http://www.juntadeandalucia.es/medioambiente/site/rediam/vgn-ext-templating/v/index.jsp?vgnextchannel=8ca090a63670f210VgnVCM2000000624e50aRCRD&vgnextoid=00e1620753e22610VgnVCM2000000624e50aRCRD&vgnextfmt=rediam&lr=lang_es)n IDE Andalucía
- [Disponible el Servicio WMS sobre explotaciones del Sistema de Información de](http://www.juntadeandalucia.es/medioambiente/site/rediam/vgn-ext-templating/v/index.jsp?vgnextchannel=8ca090a63670f210VgnVCM2000000624e50aRCRD&vgnextoid=890b123367922610VgnVCM1000001325e50aRCRD&vgnextfmt=rediam&lr=lang_es)  [Ocupación del Suelo de España en Andalucía \(SIOSE\)](http://www.juntadeandalucia.es/medioambiente/site/rediam/vgn-ext-templating/v/index.jsp?vgnextchannel=8ca090a63670f210VgnVCM2000000624e50aRCRD&vgnextoid=890b123367922610VgnVCM1000001325e50aRCRD&vgnextfmt=rediam&lr=lang_es)
- [Servicios WMS sobre Concentración de Clorofila-a en aguas litorales de Andalucía](http://www.juntadeandalucia.es/medioambiente/site/rediam/vgn-ext-templating/v/index.jsp?vgnextchannel=8ca090a63670f210VgnVCM2000000624e50aRCRD&vgnextoid=897a69edea502610VgnVCM2000000624e50aRCRD&vgnextfmt=rediam&lr=lang_es)  [durante el año 2017](http://www.juntadeandalucia.es/medioambiente/site/rediam/vgn-ext-templating/v/index.jsp?vgnextchannel=8ca090a63670f210VgnVCM2000000624e50aRCRD&vgnextoid=897a69edea502610VgnVCM2000000624e50aRCRD&vgnextfmt=rediam&lr=lang_es)
- [WFS SIOSE Andalucia. Ocupación del suelo](http://www.juntadeandalucia.es/medioambiente/site/rediam/vgn-ext-templating/v/index.jsp?vgnextchannel=8ca090a63670f210VgnVCM2000000624e50aRCRD&vgnextoid=acaa9e1751002610VgnVCM1000001325e50aRCRD&vgnextfmt=rediam&lr=lang_es)
- Servicios WMS sobre Coeficiente de atenuación difusa (K-490) en el año 2017 . en IDE Andalucía
- [WMS Distribución de las formaciones adehesadas en Andalucía](http://www.juntadeandalucia.es/medioambiente/site/rediam/vgn-ext-templating/v/index.jsp?vgnextchannel=8ca090a63670f210VgnVCM2000000624e50aRCRD&vgnextoid=1e55edec04834510VgnVCM1000001325e50aRCRD&vgnextfmt=rediam&lr=lang_es)
- [WFS Planes Hidrológicos de las Demarcaciones Hidrográficas Intracomunitarias de](http://www.juntadeandalucia.es/medioambiente/site/rediam/vgn-ext-templating/v/index.jsp?vgnextchannel=8ca090a63670f210VgnVCM2000000624e50aRCRD&vgnextoid=86f69c6468db1610VgnVCM2000000624e50aRCRD&vgnextfmt=rediam&lr=lang_es)  [Andalucía 2015-2021](http://www.juntadeandalucia.es/medioambiente/site/rediam/vgn-ext-templating/v/index.jsp?vgnextchannel=8ca090a63670f210VgnVCM2000000624e50aRCRD&vgnextoid=86f69c6468db1610VgnVCM2000000624e50aRCRD&vgnextfmt=rediam&lr=lang_es)
- [Actualización del Mapa Callejero en IDECanarias](https://www.grafcan.es/2018/03/actualizacion-del-mapa-callejero-en-idecanarias)
- [Actualización del servicio SIGPAC en IDECanarias \(marzo 2018\)](https://www.grafcan.es/2018/03/actualizacion-del-servicio-sigpac-en-idecanarias-marzo-2018)
- [Actualización del servicio DESA en IDECanarias](https://www.grafcan.es/2018/03/actualizacion-del-servicio-desa-en-idecanarias)
- [Actualizado la información relativa a Parques Eólicos en IDECanarias](https://www.grafcan.es/2018/03/la-direccion-general-de-industria-y-energia-actualiza-los-parques-eolicos-en-idecanarias)

- Consejo Superior Geográfico

Infraestructura de Datos Espaciales de España

El portal de acceso a la información geográfica de España

- Nuevo servicio INSPIRE de visualización de [Riesgos Naturales de Inundación,](http://blog-idee.blogspot.com.es/2018/02/nuevo-servicio-de-visualizacion-wms-de.html) cuyas capas muestran la peligrosidad por inundación fluvial o marina con periodos de retorno de 10, 100 y 500 años.
- [Nuevos servicios WMS y WCS](http://www.geo.euskadi.eus/noticia/2018/servicios-web-de-imagenes-de-teledeteccion/s69-geonot/es/) publicados por el Servicio de Información Territorial del Gobierno Vasco con imágenes de satélite.
- [Servicio Web de Mapas](http://land.discomap.eea.europa.eu/arcgis/services/Land/SoilBiodiversityPotential/MapServer/WMSServer?request=GetCapabilities&service=WMS) de [biodiversidad del suelo europeo](http://blog-idee.blogspot.com.es/2018/03/primer-wms-de-biodiversidad-del-suelo.html)
- Nuevo servicio para la visualización de la cobertura completa de Galicia con imágenes de [alta resolución de Pleiades de los años 2014-2015](http://mapas.xunta.gal/actualidade?content=actualidade0065.html)

#### <span id="page-4-0"></span>*Aplicaciones*

MINISTERIO<br>DE FOMENTO

- [Mapa de arquitectura defensiva en La Rioja](http://blog-idee.blogspot.com.es/2018/03/mapa-de-arquitectura-defensiva-en-la.html)
- [Comparador](https://www.iderioja.larioja.org/ortofotos/comparador.html) de ortofotos d[e IDE de la Rioja](https://www.iderioja.larioja.org/)
- Disponible el nuevo viso[r Comparador de ortofotos](http://sig.caceres.es/serweb/Cartoteca/ortofotos_sidebyside) en IDECaceres
- Publicado en el [BOP de Cáceres](http://www.dip-caceres.es/opencms-caceres/opencms/handle404?exporturi=/export/sites/default/comun/galerias/galeriaDescargas/caceres/bop/2018/febrero/27/anuncio_BOP-2018-855.pdf) el [Catálogo de Caminos Públicos](http://sig.caceres.es/patrimonio/catalogo-caminos-publicos-2/) del TM de Cáceres definitivo.

# <span id="page-4-1"></span>**FORMACIÓN**

#### <span id="page-4-2"></span>*Cursos*

- [Curso online de Infraestructuras de Datos Espaciales](http://cursos.ign.es/) del 23 de abril al 1 de junio. Organiza IGN/CNIG
- [Curso online de Sistemas de Información Geográfica \(Básico\)](http://cursos.ign.es/) del 16 de abril al 25 de mayo. Organiza IGN/CNIG
- [Curso online de bases de datos espaciales: POSTGIS 2](http://cartosig.webs.upv.es/curso_postgis) (matricula abierta desde 18 de septiembre de 2017 hasta el 31 julio 2018, 105 horas) Organiza: *[Universidad Politécnica](https://www.upv.es/)  [de Valencia](https://www.upv.es/)*.
- [Curso online de infraestructuras de datos espaciales y geoportales \(](http://cartosig.webs.upv.es/curso_ide)matricula abierta desde 18 de septiembre de 2017 hasta el 31 julio 2018, 95 horas) Organiza: *[Universidad](https://www.upv.es/)  [Politécnica de Valencia](https://www.upv.es/)*.
- [gvSIG 2.x para usuarios.](http://web.gvsig-training.com/index.php/es/cursos/online/actuales/product/49-gvsig-2-x-para-usuarios-idioma-espanol-internacional-matricula-abierta) Duración: 10 semanas. Matricula continua.
- [Publicación de Servicios OGC.](http://web.gvsig-training.com/index.php/es/cursos/online/actuales/product/5-publicacion-de-servicios-ogc-idioma-espanol) Duración: 1 semana. Organiza *GVSIG*.
- [Uso, creación y gestión de metadatos de información geográfica.](http://web.gvsig-training.com/index.php/es/cursos/online/actuales/product/16-uso-creacion-y-gestion-de-metadatos-de-informacion-geografica) Duración: 2 semanas. Organiza *GVSIG*.
- [Cursos gvSIG aplicados.](http://web.gvsig-training.com/index.php/es/quienes-somos-2/noticias-2/151-cursos-de-gvsig-postgis-i3geo-y-geoprocesamiento-avanzado-en-espanol-y-portugues) Matricula continua.
- Cursos gvSIG de Geoprocesamiento y Análisis Espacial, en español y portugués. Matricula continua.
- Bases de [Datos Geoespaciales: PostgreSQL -](http://web.gvsig-training.com/index.php/es/cursos/online/actuales/product/2-bases-de-datos-geoespaciales-postgresql-postgis-idioma-espanol) PostGIS . Duración: 6 semanas. Organiza *gvSIG*.
- Curso [i3Geo. Framework para Geoportales.](http://web.gvsig-training.com/index.php/es/cursos/online/actuales/product/40-i3geo) (Idioma: Portugués). Duración: 2 semanas. Organiza *gvSIG*.
- Otros cursos *gvSIG* en matricula continua.

Consejo Superior Geográfico

# Infraestructura de Datos Espaciales de España

El portal de acceso a la información geográfica de España

MINISTERIO<br>DE FOMENTO

GOBIERNO

- [Tratamiento de imágenes con ArcGIS](http://www.esri.es/curso/tratamiento-de-imagenes-con-arcgis-10-4/) Presencial del 20 al 22 de marzo 2018. Organiza Esri España.
- [Taller de Esri Maps for Office](http://www.esri.es/curso/taller-de-esri-maps-for-office/) Presencial el 27/03/2018. Organiza Esri España.
- [Análisis de redes con Network Analyst](http://www.esri.es/curso/trabajar-con-network-analyst/) Presencial del 3 al 5 de abril de 2018. Organiza Esri
- [Análisis espacial con Spatial Analyst](http://www.esri.es/curso/trabajar-arcgis-spatial-analyst/) Presencial del 10 al 12 de abril de 2018. Organiza Esri
- [Análisis de datos con 3D Analyst](http://www.esri.es/curso/analisis-de-datos-3d-con-arcgis/) Presencial del 17 al 19 de abril de 2018. Organiza Esri
- [Scripts de geoprocesamiento en ArcGIS con Python](http://www.esri.es/curso/scripts-de-geoprocesamiento-en-arcgis-con-python/) Presencial del 23 al 25 de abril de 2018. Organiza Esri
- [Introducción al API de Python para ArcGIS](http://www.esri.es/curso/introduccion-al-api-python-arcgis/) Presencial del 26 al 27 de abril de 2018. Organiza Esri
- [Trabajando con datos CAD con ArcGIS Desktop](http://www.esri.es/curso/trabajar-con-datos-cad-con-arcgis-for-desktop/) Presencial del 16 al 17 de mayo de 2018. Organiza Esri
- [Cómo compartir contenido SIG en la web.](http://www.esri.es/curso/arc4-como-compartir-contenido-sig-en-la-web/) Presencial del 21 al 22 de mayo de 2018. Organiza Esri
- [Administración de ArcGIS Server](http://www.esri.es/curso/administracion-de-arcgis-server/) Presencial del 23 al 25 de mayo de 2018. Organiza Esri
- [Desarrollo web con el API de ArcGIS para JavaScript](http://www.esri.es/curso/desarrollo-web-api-arcgis-javascript/) Presencial del 28 al 30 de mayo de 2018. Organiza Esri
- [Desarrollo de aplicaciones responsive con Web AppBuilder](http://www.esri.es/curso/desarrollo-aplicaciones-responsive-web-appbuilder/) Presencial del 31 de mayo al 1 de junio de 2018. Organiza Esri
- [Curso Python para ArcGIS y QGIS: Geoprocesos con ArcPy y PyQGIS.](https://geoinnova.org/cursos/curso-python-para-arcgis-y-qgis-arcpy-pyqgis-certificado-programacion-scripting-geoprocesos/) Organiza Geoinnova. Online del 23/04/2018-10/08/2018
- [SIG aplicados a la Geología.](https://geoinnova.org/cursos/modulo-sig-aplicados-a-la-geologia/) Organiza Geoinnova. Online del 23/04/2018-10/08/2018
- [Curso de gestión hidrológica, modelización y análisis de cauces y avenidas con HECRAS](https://geoinnova.org/cursos/curso-gestion-hidrologica-modelizacion-analisis-cauces-avenidas-hecras-hec-georas-archydro-spatial-analyst/)  [HEC-GEORAS, ARCHYDRO y SPATIAL ANALYST.](https://geoinnova.org/cursos/curso-gestion-hidrologica-modelizacion-analisis-cauces-avenidas-hecras-hec-georas-archydro-spatial-analyst/) Organiza Geoinnova. Online del 23/04/2018-10/08/2018
- [ArcGIS para principiantes.](https://mappinggis.com/cursos/arcgis-principiantes/) On line. 3 de mayo 23 de mayo de 2018. Organiza mappingGIS
- [ArcGIS Pro.](https://mappinggis.com/cursos/arcgis-pro/) On line. 3 de mayo 23 de mayo de 2018. Organiza mappingGIS
- [Bases de datos espaciales: PostGIS.](https://mappinggis.com/cursos/postgis/) On line. 3 de mayo 6 de junio de 2018. Organiza mappingGIS
- [Especialista en ArcGIS.](https://mappinggis.com/cursos/arcgis/) On line. 3 de mayo 6 de junio de 2018. Organiza mappingGIS
- [Experto GIS: ArcGIS, gvSIG y QGIS.](https://mappinggis.com/cursos/sig-arcgis-gvsig-y-qgis/) On line. 3 de mayo 13 de junio de 2018. Organiza mappingGIS
- [QGIS 3.0 Girona.](https://mappinggis.com/cursos/qgis/) On line. 2 de abril 27 de abril de 2018. Organiza mappingGIS
- [QGIS Avanzado.](https://mappinggis.com/cursos/qgis-avanzado/) On line. 3 de mayo 6 de junio de 2018. Organiza mappingGIS
- $ArcPy Python para ArcGIS. On line. 3 de mayo 6 de junio de 2018. Organiza$  $ArcPy Python para ArcGIS. On line. 3 de mayo 6 de junio de 2018. Organiza$  $ArcPy Python para ArcGIS. On line. 3 de mayo 6 de junio de 2018. Organiza$ mappingGIS
- [Python para ArcGIS nivel avanzado.](https://mappinggis.com/cursos/arcpy-avanzado-python-arcgis/) On line. 3 de mayo 6 de junio de 2018. Organiza mappingGIS
- PyQGIS [Python para QGIS.](https://mappinggis.com/cursos/python-qgis-pyqgis/) On line. 3 de mayo 30 de mayo de 2018. Organiza mappingGIS
- [Desarrollo de aplicaciones web mapping.](https://mappinggis.com/cursos/aplicaciones-web-mapping/) On line. 3 de mayo 6 de junio de 2018. Organiza mappingGIS
- [Visores web mappping con Leaflet.](https://mappinggis.com/cursos/aplicaciones-web-mapping-leaflet/) On line. 3 de mayo 6 de junio de 2018. Organiza mappingGIS
- [Aplicaciones GIS en la nube.](https://mappinggis.com/cursos/gis-en-la-nube/) On line. 3 de mayo 6 de junio de 2018. Organiza mappingGIS

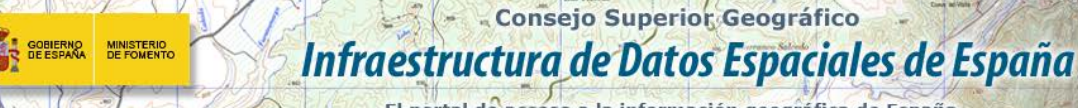

El portal de acceso a la información geográfica de España

#### <span id="page-6-0"></span>*Masters*

- [Curso Experto en](http://www.esri.es/cursos-y-master/curso-experto/) Desarrollo GIS, Organiza Esri España.
- [Master presencial,](http://www.esri.es/cursos-y-master/master-presencial/) Organiza Esri España.
- [Master GIS Online,](http://www.esri.es/cursos-y-master/master-online/) Organiza Esri España.
- [Máster en Sistemas de Información Geográfica aplicados a la](https://www.cfp.upv.es/formacion-permanente/cursos/master-en-sistemas-de-informacion-geografica-aplicados-a-la-ordenacion-del-territorio--el-urbanismo-y-el-paisaje_idiomaes-cid50904.htm) Ordenación del territorio, el [urbanismo y el paisaje.](https://www.cfp.upv.es/formacion-permanente/cursos/master-en-sistemas-de-informacion-geografica-aplicados-a-la-ordenacion-del-territorio--el-urbanismo-y-el-paisaje_idiomaes-cid50904.htm) On line [Universitat Politècnica de València.](https://www.upv.es/)
- Master SIG Online Máster Profesional en Sistemas de Información Geográfica.
- [Especialización en Programación de Aplicaciones Sig.](http://www.emagister.com/especializacion-programacion-aplicaciones-sig-cursos-807652.htm) Online. Organiza SIGTE-Universidad de Girona
- [Diploma de Análisis Territorial con Sistemas de Información Geográfica y Teledetección.](http://www.emagister.com/diploma-analisis-territorial-sistemas-informacion-geografica-teledeteccion-1-edicion-cursos-2519420.htm)  [1ª Edición](http://www.emagister.com/diploma-analisis-territorial-sistemas-informacion-geografica-teledeteccion-1-edicion-cursos-2519420.htm) A distancia. Organiza UV - Facultad de Geografía e Historia
- [Máster Profesional UNIGIS en Gestión de](http://www.emagister.com/master-profesional-unigis-gestion-sistemas-informacion-geografica-cursos-2765982.htm) Sistemas de Información Geográfica Online. Organiza FUNDACIÓ UDG: INNOVACIÓ I FORMACIÓ
- [Máster en Sistemas de Información Geográfica y Gestión de Datos en Internet](http://www.emagister.com/master-sistemas-informacion-geografica-gestion-datos-internet-cursos-2725169.htm) Online. Organiza Asociación de Ingeniería y Diseño Asistido

# <span id="page-6-1"></span>**[SOLUCIONES](http://www.uoc.edu/)**

- Disponibles en el [centro de descargas del CNIG](http://centrodedescargas.cnig.es/CentroDescargas/index.jsp) las [ortofotos del vuelo fotogramétrico](http://centrodedescargas.cnig.es/CentroDescargas/documentos/Ortofotos_Nacional_fechas.zip)  [Nacional](http://centrodedescargas.cnig.es/CentroDescargas/documentos/Ortofotos_Nacional_fechas.zip) realizado entre los años 1980 y 1986, con cobertura de las Comunidades Autónomas de Andalucía, Extremadura y País Vasco.
- Disponibles en el [centro de descargas del CNIG](http://centrodedescargas.cnig.es/CentroDescargas/index.jsp) las ortofotos del vuelo fotogramétrico Interministerial realizado entre los años 1973 y 1986, con cobertura de las Comunidades Autónomas de Andalucía, Extremadura, Castilla León, La Rioja y País Vasco.
- Disponibles en el [centro de descargas del CNIG](http://centrodedescargas.cnig.es/CentroDescargas/index.jsp) las ortofotos del vuelo fotogramétrico del año 2017 del Plan Nacional de Ortofotografía Aérea (PNOA).
- Disponible en el [centro de descargas del CNIG](http://centrodedescargas.cnig.es/CentroDescargas/catalogo.do?Serie=NGMEN) la nueva versión del Nomenclátor Geográfico de Municipios y Entidades de Población.
- Disponibles los datos [LiDAR](https://es.wikipedia.org/wiki/LIDAR) de [La Rioja](https://es.wikipedia.org/wiki/La_Rioja_(Espa%C3%B1a)) 2016 para su descarga en este [enlace.](https://www.iderioja.larioja.org/vct/index.php?c=46757a356c32636e39766143325861395a2b352b4c773d3d)
- [Nuevo mapa 1:200.000 en la](http://ww2.pcypsitna.navarra.es/Lists/Noticias/DispForm.aspx?ID=250) [Tienda de Cartografía](http://ww2.pcypsitna.navarra.es/Lists/Noticias/DispForm.aspx?ID=250) y en la [FTP](http://ww2.pcypsitna.navarra.es/Lists/Noticias/DispForm.aspx?ID=250) de la Red Natura 2000 y la [Red de Espacios Naturales Protegidos](http://ww2.pcypsitna.navarra.es/Lists/Noticias/DispForm.aspx?ID=250) de Navarra.
- Disponible [gvSIG Desktop 2.4](http://mundogeo.com/es/blog/2018/02/26/gvsig-desktop-2-4-ya-esta-disponible/)

# <span id="page-6-2"></span>**PUBLICACIONES RECIENTES**

- Nuevo video disponible en [el canal de Youtube](https://www.youtube.com/user/IGNSpain) [del IGN](https://www.youtube.com/user/IGNSpain) que describe las principales características de los mapas, cómo se hacen, para que sirven y cómo están disponibles para su uso tanto en papel como en visualizadores web y aplicaciones móviles del IGN y CNIG.
- [Webinar: sepa más sobre el uso, las aplicaciones y los resultados de los Drones](http://mundogeo.com/es/blog/2018/03/13/webinar-sepa-mas-sobre-el-uso-las-aplicaciones-y-los-resultados-de-los-drones/)
- Nuevo Canal YouTube [del SIG de Cáceres.](https://www.youtube.com/channel/UCRcxt2bntJ0XVxKOpIKbiMw)

*[Consultas y más información: Lista](http://blog-idee.blogspot.com/2015/08/tutoriales-teorico-practicos-para-la.html) de [distribución](http://blog-idee.blogspot.com/2015/08/tutoriales-teorico-practicos-para-la.html) IDEE, [Sugerencias y](http://blog-idee.blogspot.com/2015/08/tutoriales-teorico-practicos-para-la.html) [contribuciones,](http://blog-idee.blogspot.com/2015/08/tutoriales-teorico-practicos-para-la.html) [Versión](http://blog-idee.blogspot.com/2015/08/tutoriales-teorico-practicos-para-la.html) [pdf,](http://blog-idee.blogspot.com/2015/08/tutoriales-teorico-practicos-para-la.html) [BlogIDEE](http://blog-idee.blogspot.com/2015/08/tutoriales-teorico-practicos-para-la.html)*